- परीक्षा शुरू होने के बाद व समाप्त होने के बीच के समय में आवेदक द्वारा अपनी सीट नहीं छोड़ी जानी चाहिये।
- परीक्षा के दौरान आवेदक के कंप्यूटर, लैपटॉप अथवा मोबाईल में कोई तकनीकी की कमी अथवा Power Failure से System बंद हो जाता है। तो निगम उसके लिये जिम्मेदार नहीं होगा। अतः आवेदक को सलाह दी जाती है कि परीक्षा से पहले कंप्यूटर/लैपटॉप/मोबाइल की जाँच कर ले और Power Backup रखें।
- आवेदक परीक्षा शुरू होने से पूर्व रफ़ कार्य के लिये पेपर व पेन अपने पास रखे।
- ऑनलाइन परीक्षा के लिये निम्न तकनीकी का कम्प्यूटर व मोबाईल में होना आवश्<mark>यक होगा:-</mark>
- $\checkmark$  Mobile- Android Version 6.0 & Above
- $\checkmark$  Desktop Windows 2007 & Above
- $\checkmark$  Browser Google Chrome
- Internet 4G Speed
- Complete Network/Signal

# परीक्षा का परिणाम $\cdot$ -

- आवेदक द्वारा दी गयी परीक्षा क<mark>ा परिणाम परीक्षा के सबमि</mark>ट होने के बाद कंप्यूटर/लैपटॉप/मोबाइल की स्क्रीन पर आ जामेगा।
- आवेदक द्वारा परिणाम क<mark>ा प्रिंट लिया जा सकेगा</mark> |
- आवेदक की रजिस्टर्ड ई<mark>मेल पर परिणाम से</mark> सम्बंधित ईमेल भेजा जायेगा। आवेदक अपना परिणाम व आगे की सूचना ईमेल पर भी देख सकता है

# <u>ऑनलाइन परीक्षा का सिलेबस</u>

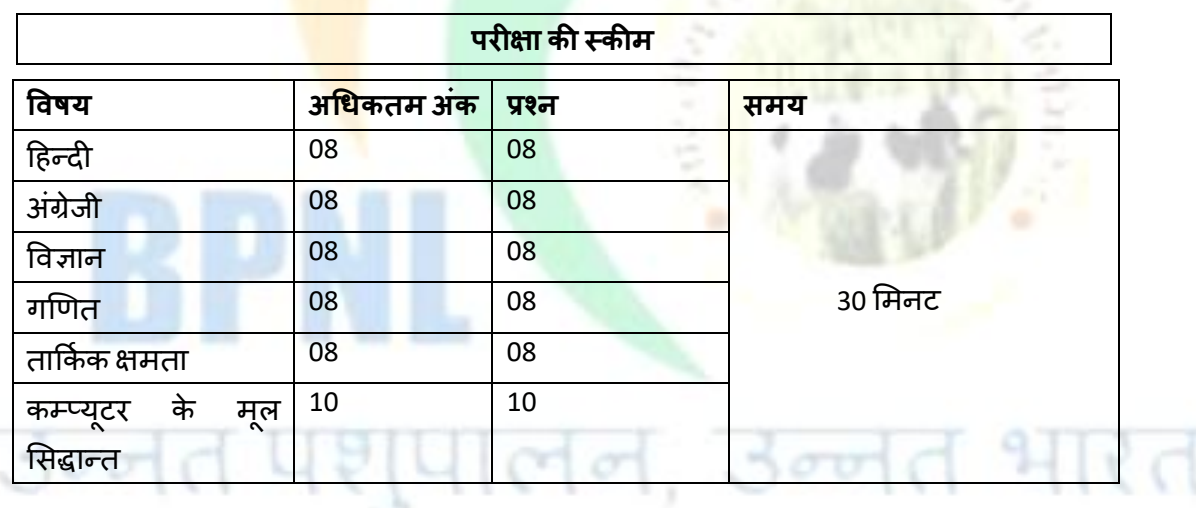

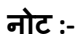

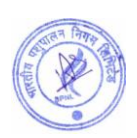

- 1. सभी प्रश्न बहुविकल्पीय प्रकार के होंगे। व समान अंक के होंगे।
- 2. गलत उत्तर पर ऋणात्मक अंकन नहीं है।

**1. दहन्द्दी**

- $\checkmark$  मुहावरे
- $\checkmark$  अलंकार परिचय
- $\checkmark$  शुद्ध वर्तनी
- $\checkmark$  वाक्यांश के लिए एक शब्द
- $\checkmark$  विलोम शब्द
- $\checkmark$  समास

# **2. अग्रं ेजी**

- $\checkmark$  Antonyms
- $\checkmark$  Synonyms
- ✓ Sentence Completion

**3. गणणत**

- $\checkmark$  प्रतिशत
- $\checkmark$  लाभ और हानि
- $\checkmark$  समय और दूरी
- $\checkmark$  समय और काम
- $\checkmark$  सरलीकरण
- औसत

**4. तार्किक क्षमता** 

शुपालन, उन्नत भारत

- $\checkmark$  Calendar
- $\checkmark$  Coding Decoding
- $\times$  Analogy
- $\checkmark$  Directions

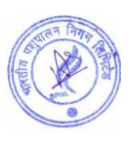

## **5 दैतनक विऻान**

- $\checkmark$  विज्ञान की शाखाएँ मूल बातें
- $\checkmark$  आवर्त सारणी
- $\checkmark$  महत्वपूर्ण तत्व
- अणु
- $\checkmark$  रासायनिक यौगिक
- $\checkmark$  जीव विज्ञान मूल बातें
- $\checkmark$  पौधों में प्रजनन
- $\checkmark$  पौधों और उनकी संरचना
- $\checkmark$  शुरू में जीव
- $\checkmark$ ाएपिडर्मल कोशिकाएं

# **6. कम्प्म ू टय केभ ू र शसद्धान्द्त**

- ✔ एमएस ऑफिस
- $\checkmark$  हार्डवेयर
- √ सॉफ्टवेयर
- $\checkmark$  की बोर्ड के फंक्शन
- $\checkmark$  नेटवर्क प्रौद्योगिकी
- $\checkmark$  वर्ल्ड वाइड वेब
- $\checkmark$  इंटरनेट प्रौद्योगिकी

## **Syllabus, Scheme and Pattern of Computer Based Online Examination**

- Total Number of Questions 50
- Pattern of Questions Objective Type
- Duration 30 Minutes (Information of Exam date and timing will be sent of registered email of candidate)
- Reporting Time Just before 15 Minutes of Exam Time
- Every Question is of 1 mark.

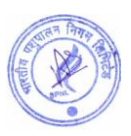

- No negative marking on Wrong Answer, hence, it is advised to attempt all 50 questions.
- Qualifying/Passing marks is 60%. There is no relaxation or reservation in passing marks. All candidates need to get 60% for qualifying/passing the examination.

#### **Process of Computer Based online examination**

- A link will be sent on email of the Candidate 2 days prior to the examination date. The link will be activated 15 minutes before the Scheduled time of Examination. **Note** :- A text SMS will also be sent to the registered mobile number of the applicant
- regarding the sending of the online examination link.
- Candidates are advised to click on the examination link to complete all the steps before Exam Start time.
- After clicking on the link, the candidate has to enter their registration number and registered mobile number, then submit.
- On submitting the registration number and registered mobile number, The instructions to start and finish the exam will appear on the screen. Candidates are advised to read all the instructions carefully.
- Candidate has to choose one language out of Hindi and English before the exam.
- Questions of all subjects except hindi and English subjects will be in both languages.
- During the exam, if you come across any errors in hindi language paper, candidates are allowed to change the language to hindi.
- If there is any error in Hindi part of the question paper like a typing error or mistake of the font etc. then preference will be given to the meaning being expressed in the English part. It means that in case there is a difference in the hindi and English questions the meaning in English will be held valid.

#### **Important Information:**

- Please avoid any malpractice as this might affect your candidature.
- Candidates will not be allowed to vacant his/her seat during the examination.
- Any technical mistake in computer/laptop/mobile and power failure during examination is the sole responsibility of the candidate. Online exam will be terminated on any abruptions during the Exam for the reasons given earlier. Hence, candidates are required to check all the systems and keep power backup before beginning the exam.

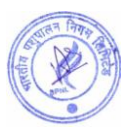

- Candidates need to keep pen and paper for rough work.
- Browser/OS Requirements This examination is supported by below listed browser/version only –
- ✔ Google Chrome
- ✔ Mobile- Android Version 6.0 and above
- $\vee$  Desktop-Windows 2007 and above
- $\vee$  Internet 4G Speed
- ✔ Complete Signal/Network in Mobile

#### **Result of Examination**:

- The result will appear on the candidate's laptop/computer/mobile once the exam is over or submitted by the candidate.
- Candidates can take the printout of the examination result.
- Candidates can check their result on their registered email ids and will also be notified about the further steps if qualified/passed the exam.

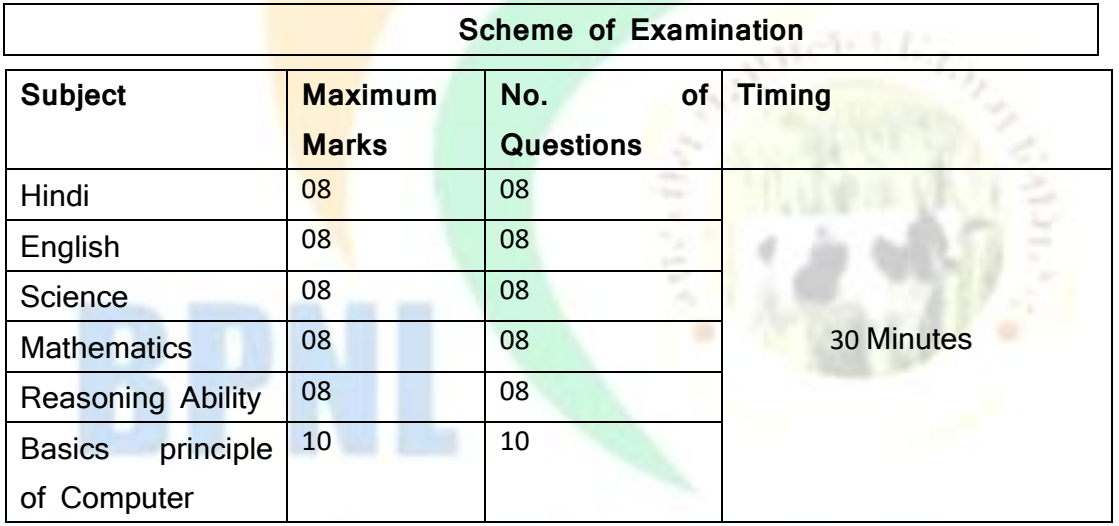

# **Syllabus of Computer Based Online Examination**

शुपालन, उन्नत भारत

#### **Note:**

- 1. Objective Types Questions and Each Question will carry equal Mark
- 2. No negative marking on Wrong Answer

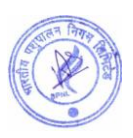

## **1. Hindi**

- $\checkmark$  मुहावरे
- √ अलंकार परिचय
- $\checkmark$  शुद्ध वर्तनी
- $\checkmark$  वाक्यांश के लिए एक शब्द
- विरोभ शब्द
- $\checkmark$  समास

# **2. English**

- $\checkmark$  Antonyms
- $\checkmark$  Synonyms
- $\checkmark$  Sentence Completion

## **3. Mathematics**

- $\checkmark$  Percentage
- $\checkmark$  Profit and Loss
- ✓ Time and Distance
- $\checkmark$  Time and Work
- $\checkmark$  Simplification
- $\checkmark$  Average

## **4. Reasoning Ability**

शिपालन, उन्नेत भारत

- Calendar
- **✓ Coding Decoding**
- $\times$  Analogy
- $\checkmark$  Directions

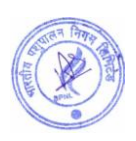

### **5. Science**

- $\checkmark$  Branches of Science Basics
- $\checkmark$  The periodic Table
- $\checkmark$  Important elements
- $\checkmark$  Molecules
- $\checkmark$  Chemical Compounds
- $\checkmark$  Biology Basics
- $\checkmark$  Reproduction In Plants
- $\checkmark$  Plants and their Structure
- $\checkmark$  Organism in the begin
- $\checkmark$  Epidermal Cells

## **6. Basic principle of Computer**

- $\checkmark$  MS Office
- $\checkmark$  Hardware
- $\checkmark$  Software
- $\checkmark$  Function Key
- V Network Technology
- $\times$  World Wide Web
- $\checkmark$  Internet Technology

#### **APPLY ONLINE**

# उन्नेत पशुपालन, उन्नेत भारत

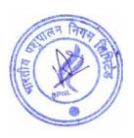